# **Manifold Learning**

Max Turgeon

STAT 4690–Applied Multivariate Analysis

## **Dimension reduction redux i**

- Recall Pearson's approach to PCA: **best approximation of the data by a linear manifold**.
- Let's unpack this definition:
	- $\bullet$  We're looking for a linear subspace of  $\mathbb{R}^p$  of dimension  $k$ .
	- For a fixed *k*, we want to minimise the error when projecting onto the linear subspace.
	- $\bullet\;\;$  We can also identify that subspace with  $\mathbb{R}^k$  (e.g. for visualisation).

## **Dimension reduction redux ii**

- **Manifold learning** is a nonlinear approach to dimension reduction, where:
	- We assume the data lies on (or close to) a nonlinear manifold of dimension  $k$  in  $\mathbb{R}^p$ .
	- $\bullet$  We project the data from the manifold to  $\mathbb{R}^k$ .
- There are two main classes of methods:
	- Distance preserving (e.g. Isomap);
	- Topology preserving (e.g. Locally linear embedding)
- Roughly speaking, **manifolds** of dimension *k* are geometric objects that locally look like  $\mathbb{R}^k.$ 
	- Every point on the manifold has an open neighbourhood that is equivalent to an open ball in  $\mathbb{R}^k.$
- **Examples in**  $\mathbb{R}^p$  **include any curve, the** 
	- (*p −* 1)-dimensional sphere, or any linear subspace.
- Some manifolds have boundaries (e.g. a cylinder) or corners (e.g. a cube).

 $n \le -1000$ F1 <- **runif**(n, 0, 10)  $F2 \leq - \text{runif}(n, -1, 1)$ 

 $X \leftarrow F1 * \cos(F1)$  $Y \leftarrow F2$ Z <- F1 **\* sin**(F1)

```
library(scatterplot3d)
library(colorspace)
colours <- cut(F1, breaks = seq(0, 10),
               labels = diverging_hcl(10))
par(mfrow = c(1, 2))scatteringplot3d(X, Y, Z, pch = 19, asp = 1,color = colours)
scatteringplot3d(X, Y, Z, pch = 19, asp = 1,color = colours, angle = 80)
```
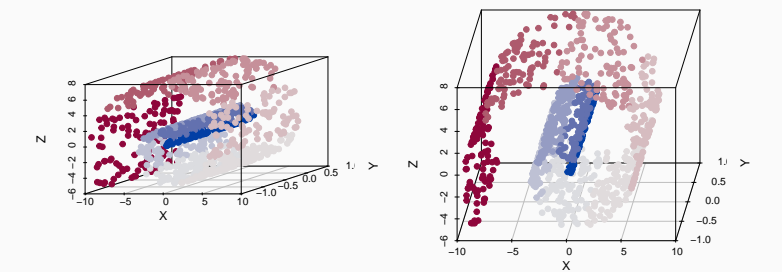

*# Let's see if PCA can unroll the Swiss roll* decomp <- **prcomp**(**cbind**(X, Y, Z))

```
plot(decomp$x[,1:2],
     col = as.character(colours), pch = 19)
```
## **Swiss roll v**

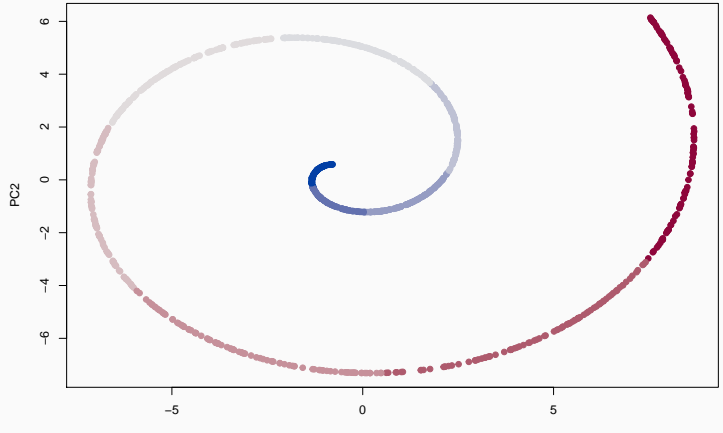

PC1

- To study the nonlinear dimension reduction methods in this lecture, we will restrict our attention to the digit 2 in the MNIST dataset.
- The reason: we can think of the different shapes of 2 as "smooth deformations" of one another.
	- This would work for other digits too (e.g. 6, 9, 8), but not all (e.g. 4, 7).

```
library(dslabs)
library(tidyverse)
```

```
mnist <- read_mnist()
```
data <- mnist**\$**train**\$**images[mnist**\$**train**\$**labels **==** 2, ]

```
par(mfrow = c(1, 2))# With crossing
matrix(data[1,], ncol = 28)[ , 28:1] %>%
  image(col = gray.colors(12, rev = TRUE),
        axes = FALSE, asp = 1)# Without crossing
matrix(data[4,], ncol = 28)[ , 28:1] %>%
  image(col = gray.colors(12, rev = TRUE),
        axes = FALSE, asp = 1)
```
# **Example iii**

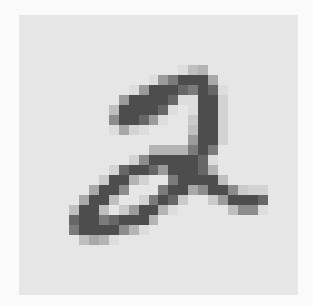

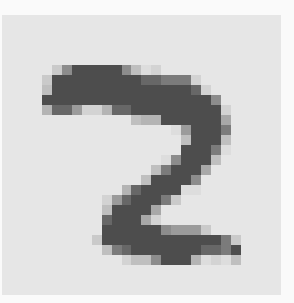

```
decomp <- prcomp(data)
decomp$x[,1:2] %>%
  as.data.frame() %>%
  ggplot(aes(PC1, PC2)) +
  geom_point(alpha = 0.5) +
  theme_minimal()
```
## **Example v**

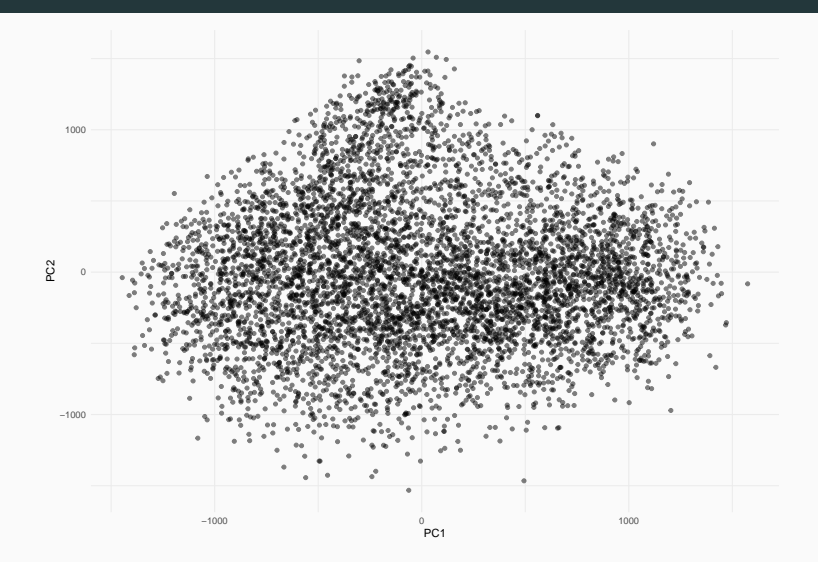

#### **Example vi**

*# First PC*  $par(mfrow = c(1, 2))$ index\_right <- **which.max**(decomp**\$**x[,1]) **matrix**(data[index\_right,], ncol = 28)[ , 28**:**1] **%>% image**(col = **gray.colors**(12, rev = TRUE),  $axes = FALSE, asp = 1)$ index\_left <- **which.min**(decomp**\$**x[,1]) **matrix**(data[index\_left,], ncol = 28)[ , 28**:**1] **%>% image**(col = **gray.colors**(12, rev = TRUE),  $axes = FALSE, asp = 1)$ 

## **Example vii**

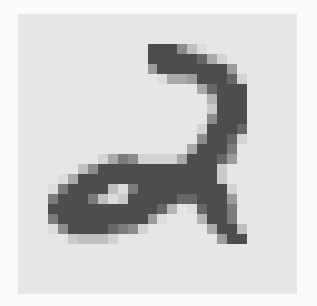

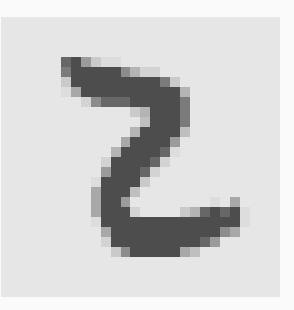

#### **Example viii**

*# Second PC*  $par(mfrow = c(1, 2))$ index\_top <- **which.max**(decomp**\$**x[,2]) **matrix**(data[index\_top,], ncol = 28)[ , 28**:**1] **%>% image**(col = **gray.colors**(12, rev = TRUE),  $axes = FALSE, asp = 1)$ index\_bottom <- **which.min**(decomp**\$**x[,2]) **matrix**(data[index\_bottom,], ncol = 28)[ , 28**:**1] **%>% image**(col = **gray.colors**(12, rev = TRUE),  $axes = FALSE, asp = 1)$ 

## **Example ix**

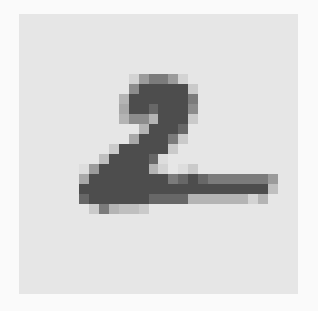

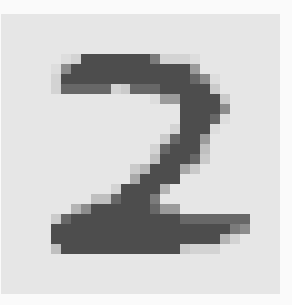

## **Example x**

**PC1=−1446 PC1=−906 PC1=−718 PC1=−546 PC1=−415 PC1=−290 PC1=−170 PC1=−57 PC1=89 PC1=242 PC1=409 PC1=597 PC1=773 PC1=983 PC1=1574**

## **Example xi**

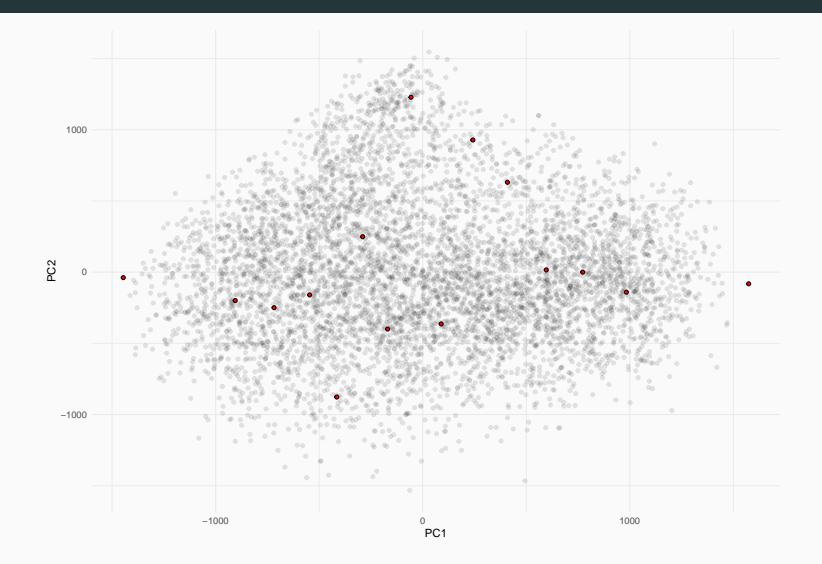

# **Isomap**

#### **Isomap**

• Let's look at the algorithm and study each step separately.

#### **Basic algorithm**

- 1. Create a graph *G* from the data, where each data point is a node, and two nodes are connected if they are "neighbours".
- 2. Each edge gets a weight corresponding to the Euclidean distance between the two data points.
- 3. Create a distance matrix ∆, where the (*i, j*)-th element is the length of the shortest path in *G* between the data points corresponding to nodes *i* and *j*.
- 4. Perform metric Multidimensional Scaling on  $\Delta$  to obtain the projection onto a lower dimensional subspace.

## **Definition of neighbourhood**

- Two ways of defining the neighbours of a point **Y**:
	- For an integer *K ≥* 1, we could look at the *K*-nearest neighbours, i.e. the *K* points  $Y_1, \ldots, Y_K$  that are closest (in Euclidean distance) to **Y**.
	- For a real number  $\epsilon > 0$ , we could look at all points  $\mathbf{Y}_1, \ldots, \mathbf{Y}_{n(\epsilon)}$  whose distance from  $\mathbf{Y}$  is less than  $\epsilon$ .
- **Note**: The first definition guarantees that every point has neighbours, whereas you could get unconnected points using the second definition.
- You could also use a hybrid of both approaches where you take the *K*-nearest neighbours, but discard neighbours that are "too far away".

#### **Shortest path distance i**

- Once we have our weighted graph *G* (i.e. nodes represent data points, edges represent neighbours, weights are Euclidean distances), we can compute the length of any path from  $Y_i$  to  $Y_j$  by summing the weights of all the edges along the path.
- We then define a **distance** function on *G* by

 $\Delta_{ij}$  = min {Length of path  $\gamma | \gamma$  is a path from  $Y_i$  to  $Y_j$  }.

- There are efficient algorithms for computing this distance for any weighted graph:
	- Dijkstra's algorithm;
	- Floyd–Warshall algorithm.
- For more details about these algorithms, take a course on graph theory!

Recall the algorithm for MDS.

**Algorithm (MDS)** Input: ∆; Output: *X*˜

- 1. Create the matrix *D* containing the square of the entries in ∆.
- 2. Create *S* by centering both the rows and the columns and multiplying by *−* 1  $\frac{1}{2}$ .
- 3. Compute the eigenvalue decomposition  $S = U\Lambda U^T$ .
- 4. Let *X*˜ be the matrix containing the first *r* columns of  $\Lambda^{1/2}U^T$ .

**library**(dimRed)

isomap\_sr <- **embed**(**cbind**(X, Y, Z), "Isomap", knn = 10,  $ndim = 2$ )

## 2019-11-21 17:24:55: Isomap START

## 2019-11-21 17:24:55: constructing knn graph

## 2019-11-21 17:24:55: calculating geodesic distances

#### ## 2019-11-21 17:24:55: Classical Scaling

isomap\_sr**@**data**@**data **%>% plot**(col = **as.character**(colours), pch = 19)

## **Swiss roll iii**

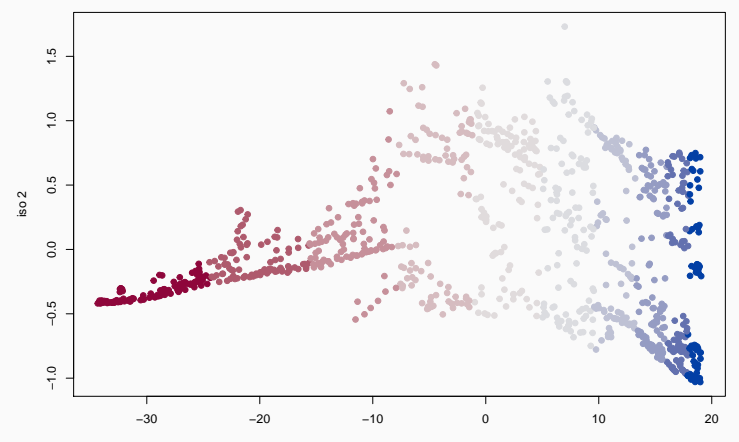

iso 1

isomap\_res <- **embed**(data, "Isomap", knn = 10,  $ndim = 2$ 

## 2019-11-21 17:24:55: Isomap START

## 2019-11-21 17:24:55: constructing knn graph

## 2019-11-21 17:25:15: calculating geodesic distances

## 2019-11-21 17:25:28: Classical Scaling

```
isomap_res@data %>%
 as.data.frame() %>%
 ggplot(aes(iso.1, iso.2)) +
 geom_point(alpha = 0.5) +
 theme_minimal()
```
## **Example iii**

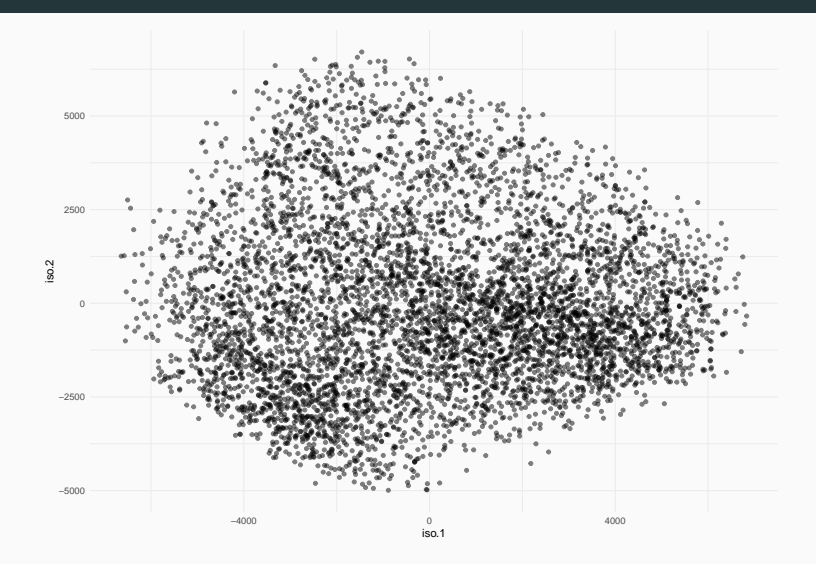

## **Example iv**

**ISO1=−6638 ISO1=−4258 ISO1=−3369 ISO1=−2722 ISO1=−2114 ISO1=−1504 ISO1=−818 ISO1=−150 ISO1=548 ISO1=1322 ISO1=2017 ISO1=2762 ISO1=3589 ISO1=4558 ISO1=6831**

## **Intuition i**

- The reason why Isomap works is because the shortest path distance approximates the **geodesic** distance on the manifold
	- "Train tracks distance"
- **F** If we embed the weighted graph in  $\mathbb{R}^p$ , with each nodes at its corresponding data point, and each edge having length equal to the Euclidean distance, we can see the graph as a scaffold of the manifold.
- As we increase the sample size, the scaffold "converges" to the actual manifold.

## **Intuition ii**

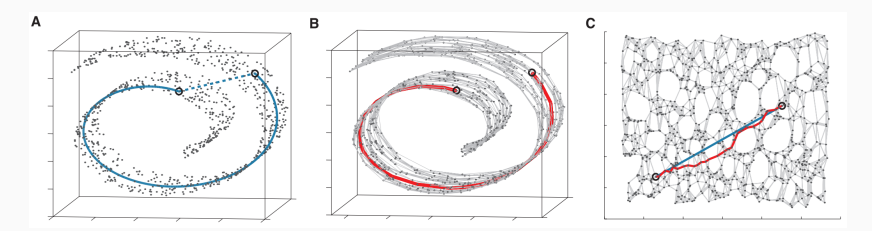

Tenenbaum *et al.* Science (2000)

#### **Further examples i**

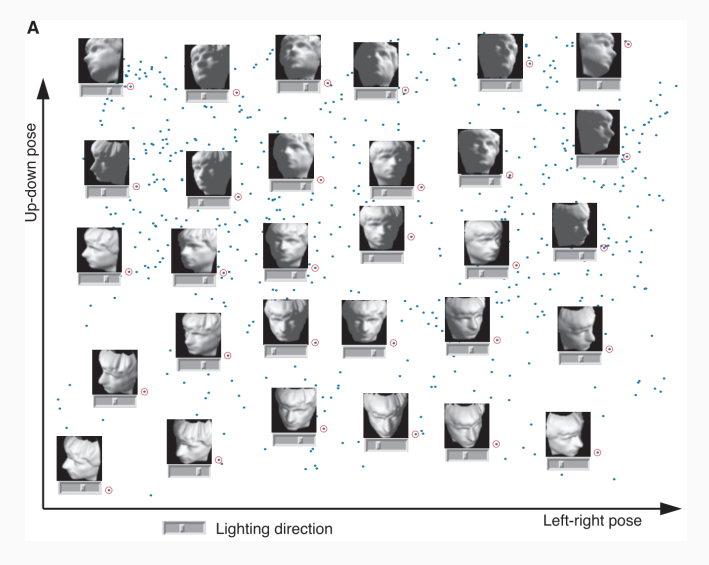

#### **Further examples ii**

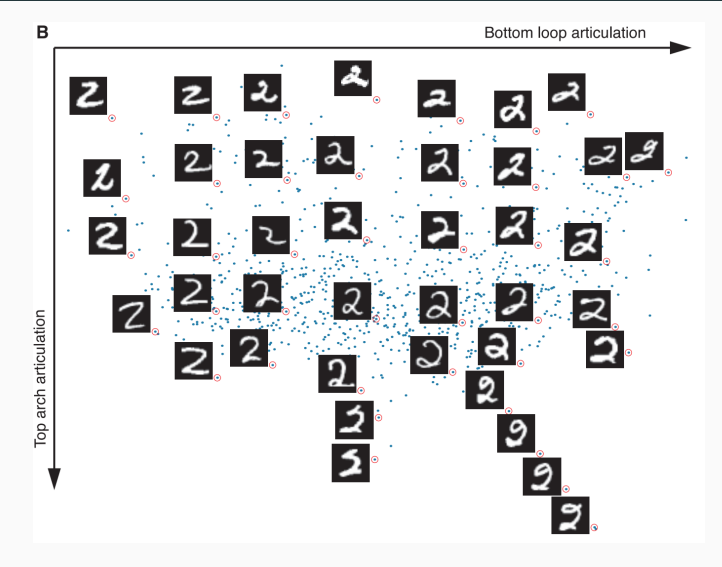

**Figure 2**

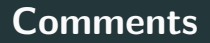

- Advantages:
	- Simple extension of MDS
	- Preserves distance relationship on the manifold
- Disadvantages:
	- Computing the shortest path distance can be expensive with many data points
	- Doesn't work well with all manifolds (e.g. it fails when the underlying manifold has holes or many folds)

**Locally Linear Embedding**

- In Isomap, we estimated pairwise distances by constraining them to be close to the underlying manifold.
	- **•** But we still computed all  $O(n^2)$  distances...
- LLE instead focuses on *local* stuctures in the data.
- In particular, it assumes that a linear approximation of these local structures will give a good approximation of the global (nonlinear) structure.
- The motivation for LLE is as follows:
	- A given point should be well approximated by a linear combination of its **neighbours**.
	- We want those linear combinations weights to be **invariant** to rotation, scaling, and translation.
	- Therefore, the same weights should be used if we replace the original data with a lower dimensional representation.
- First, some notation:
	- $Y_i, i = 1, \ldots, n$  are the *p*-dimensional data points.
	- $\mathbf{X}_i, i = 1, \ldots, n$  are their *k*-dimensional representation.
	- If  $\mathbf{Y}_j$  is a neighbour of  $\mathbf{Y}_i$ , we write  $j \in \mathcal{N}(i)$ .
	- *W* is an  $n \times n$  matrix of weights such that  $w_{ij} = 0$  if  $\mathbf{Y}_j$  is  $\mathsf{not}$  a neighbour of  $\mathbf{Y}_i.$
	- We also impose a constraint that  $\sum_{j=1}^{n} w_{ij} = 1$  for all *i*, i.e. the rows of *W* sum to 1.

## **Algorithm ii**

**LLE Algorithm**  $\textsf{Input: } \mathbf{\check{Y}}_i \in \mathbb{R}^p, i = 1, \ldots, n.$ Output:  $\mathbf{X}_i \in \mathbb{R}^k, i = 1, \dots, n$ .

1. Estimate *W* by minimising the *reconstruction error*:

$$
\hat{W} = \argmin_{W} \sum_{i=1}^{n} ||\mathbf{Y}_{i} - \sum_{j=1}^{n} w_{ij} \mathbf{Y}_{j}||^{2}.
$$

2. With  $\hat{W}$  fixed, estimate  $\mathbf{X}_1, \ldots, \mathbf{X}_n$  by minimising the *embedding cost*:

$$
\hat{\mathbb{X}} = \argmin_{\mathbb{X}} \sum_{i=1}^{n} ||\mathbf{X}_i - \sum_{j=1}^{n} \hat{w}_{ij} \mathbf{X}_j||^2.
$$

#### **Reconstruction error i**

- Let  $\mathcal{E}_i(W) = ||\mathbf{Y}_i \sum_{j=1}^n w_{ij} \mathbf{Y}_j||^2$ .
- Recall that we would like invariance under rotation, scaling, and translation.
- Let *α* be a scalar. We have

$$
\|\alpha \mathbf{Y}_i - \sum_{j=1}^n w_{ij} \alpha \mathbf{Y}_j\|^2 = \alpha^2 \|\mathbf{Y}_i - \sum_{j=1}^n w_{ij} \mathbf{Y}_j\|^2,
$$

and therefore the minimiser of  $\mathcal{E}_i(W)$  is the same after rescaling all points by *α*.

• Next, let *T* be a  $p \times p$  orthogonal matrix. We have

## **Reconstruction error iii**

$$
||T\mathbf{Y}_{i} - \sum_{j=1}^{n} w_{ij} T\mathbf{Y}_{j}||^{2} = \left||T\left(\mathbf{Y}_{i} - \sum_{j=1}^{n} w_{ij}\mathbf{Y}_{j}\right)\right||^{2}
$$
  
=  $\left(T\left(\mathbf{Y}_{i} - \sum_{j=1}^{n} w_{ij}\mathbf{Y}_{j}\right)\right)^{T} \left(T\left(\mathbf{Y}_{i} - \sum_{j=1}^{n} w_{ij}\mathbf{Y}_{j}\right)\right)$   
=  $\left(\mathbf{Y}_{i} - \sum_{j=1}^{n} w_{ij}\mathbf{Y}_{j}\right)^{T} T^{T} T\left(\mathbf{Y}_{i} - \sum_{j=1}^{n} w_{ij}\mathbf{Y}_{j}\right)$   
=  $\left(\mathbf{Y}_{i} - \sum_{j=1}^{n} w_{ij}\mathbf{Y}_{j}\right)^{T}\left(\mathbf{Y}_{i} - \sum_{j=1}^{n} w_{ij}\mathbf{Y}_{j}\right) = \mathcal{E}_{i}(W).$ 

• Finally, let *µ ∈* R *p* . We have

#### **Reconstruction error v**

$$
\|(\mathbf{Y}_{i} - \mu) - \sum_{j=1}^{n} w_{ij} (\mathbf{Y}_{j} - \mu) \|^{2}
$$
  
=  $\| \mathbf{Y}_{i} - \mu - \sum_{j=1}^{n} w_{ij} \mathbf{Y}_{j} + \sum_{j=1}^{n} w_{ij} \mu \|^{2}$   
=  $\| \mathbf{Y}_{i} - \mu - \sum_{j=1}^{n} w_{ij} \mathbf{Y}_{j} + \mu \sum_{j=1}^{n} w_{ij} \|^{2}$   
=  $\| \mathbf{Y}_{i} - \mu - \sum_{j=1}^{n} w_{ij} \mathbf{Y}_{j} + \mu \|^{2}$   
=  $\| \mathbf{Y}_{i} - \sum_{j=1}^{n} w_{ij} \mathbf{Y}_{j} \|^{2} = \mathcal{E}_{i}(W).$ 

- In other words, invariance comes from the definition of reconstruction error **and** the constraint that weights sum to 1.
- **How to minimise**  $\mathcal{E}_i(W)$ ? Assume that the neighbours of  $\mathbf{Y}_i$  are  $\mathbf{Y}_{(1)}, \ldots, \mathbf{Y}_{(r)}.$  We then have

## **Reconstruction error vii**

$$
\mathcal{E}_i(W) = \|\mathbf{Y}_i - \sum_{j=1}^n w_{ij} \mathbf{Y}_j\|^2
$$
  
=\|\mathbf{Y}\_i - \sum\_{j=1}^r w\_{i(j)} \mathbf{Y}\_{(j)}\|^2  
=\left\|\sum\_{j=1}^r w\_{i(j)} (\mathbf{Y}\_i - \mathbf{Y}\_{(j)})\right\|^2  
=\sum\_{j=1}^r \sum\_{k=1}^r w\_{i(j)} w\_{i(k)} (\mathbf{Y}\_i - \mathbf{Y}\_{(j)})^T (\mathbf{Y}\_i - \mathbf{Y}\_{(k)}).

#### **Reconstruction error viii**

- **•** Let  $G(i)$  be the matrix whose  $(j, k)$ -th entry is equal to  $\left(\mathbf{Y}_i - \mathbf{Y}_{(j)}\right)^T \left(\mathbf{Y}_i - \mathbf{Y}_{(k)}\right).$
- Using the method of Lagrange multipliers, we can minimise  $\mathcal{E}_i(W)$  by solving the linear system

$$
G\mathbf{w}=\mathbf{1}
$$

and normalising the weights so they add up to 1.

• If *G* is singular (or nearly singular), you can add a small constant to the diagonal to regularise it.

```
n \le -1000data_knn <- data[seq_len(n),]
# Compute distances
Delta <- dist(data_knn)
```

```
# Take 5-NN to first obs.
neighbours <- order(Delta[seq_len(n-1)])[1:5]
```

```
main obs \leq data knn[1,]
nb data <- data knn[neighbours,]
```
# **Example iii**

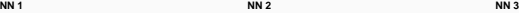

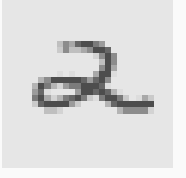

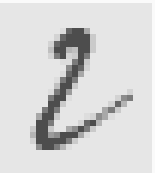

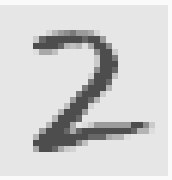

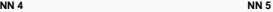

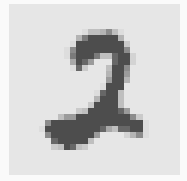

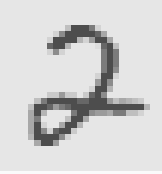

*# Center neighbours around main obs* nb data  $c \leq -$  **sweep**(nb data, 2, main obs) *# Local cov matrix* Gmat  $\leftarrow$  **tcrossprod**(nb data c)

```
# Find weights
w vect \leq solve(Gmat, \text{rep}(1, 5))
w_vect <- w_vect/sum(w_vect)
```

```
# Compare original with approx.
approx <- drop(w_vect %*% nb_data)
par(mfrow = c(1, 2))matrix(main_obs, ncol = 28)[, 28:1] %>%
  image(col = gray.colors(12, rev = TRUE),
        axes = FALSE, main = "Original", asp = 1)matrix(approx, ncol = 28)[, 28:1] %>%
  image(col = gray.colors(12, rev = TRUE),
        axes = FALSE, main = "Approx. (5 \text{ NN})", asp = 1]
```
## **Example vi**

**Original Approx. (5 NN)** 

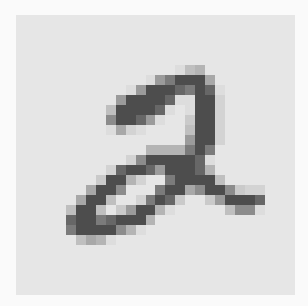

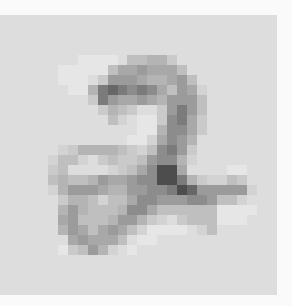

## **Example vii**

**Original Approx. (25 NN)**

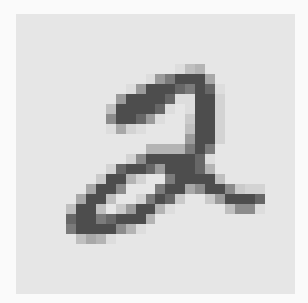

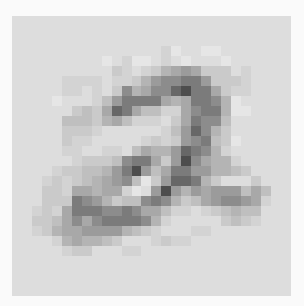

## **Embedding cost i**

- Let  $\Phi(\mathbb{X}) = \sum_{i=1}^{n} ||\mathbf{X}_i \sum_{j=1}^{n} w_{ij} \mathbf{X}_j||^2$ .
- As we did earlier, we can rewrite this:

$$
\sum_{i=1}^{n} \|\mathbf{X}_{i} - \sum_{j=1}^{n} w_{ij} \mathbf{X}_{j}\|^{2} = \sum_{i=1}^{n} \left\| \sum_{j=1}^{n} w_{ij} (\mathbf{X}_{i} - \mathbf{X}_{j}) \right\|^{2}
$$
  
= 
$$
\sum_{i=1}^{n} \sum_{j=1}^{n} \sum_{k=1}^{n} w_{ik} (\mathbf{X}_{i} - \mathbf{X}_{j})^{T} (\mathbf{X}_{i} - \mathbf{X}_{k})
$$
  
= 
$$
\sum_{i=1}^{n} \sum_{j=1}^{n} m_{ij} \mathbf{X}_{i}^{T} \mathbf{X}_{j}.
$$

## **Embedding cost ii**

• Above,  $m_{ij}$  is the  $(i, j)$ -th element of the matrix M, where

$$
M = (I - W)^{T} (I - W).
$$

- **Key observation**: *M* is sparse (i.e. lots of zeroes), symmetric, and positive semidefinite.
- **•** If we impose some restrictions on the projections  $X_i$ (i.e. mean zero, identity covariance matrix), we can minimise  $\Phi(\mathbb{X})$  subject to these constraints using Lagrange multipliers.
- The smallest eigenvalue will be zero; we can discard its corresponding eigenvector.

• The eigenvectors corresponding to the next *k* smallest eigenvalues give us our matrix  $X$  that minimises the embedding cost.

- $\blacksquare$  Since M is sparse, we can compute these eigenvectors very efficiently using specialised algorithms.
- Since we obtained the data matrix  $X$  as eigenvectors of *M*, it may seem that we did a linear dimension reduction. However, the sparsity of *W* (and therefore *M*) is what gives us our *nonlinear* dimension reduction.

lle\_sr <- **embed**(**cbind**(X, Y, Z), "LLE", knn = 20,  $ndim = 2$ )

- ## finding neighbours
- ## calculating weights
- ## computing coordinates

```
lle_sr@data@data %>%
 plot(col = as.character(colours), pch = 19)
```
## **Swiss roll ii**

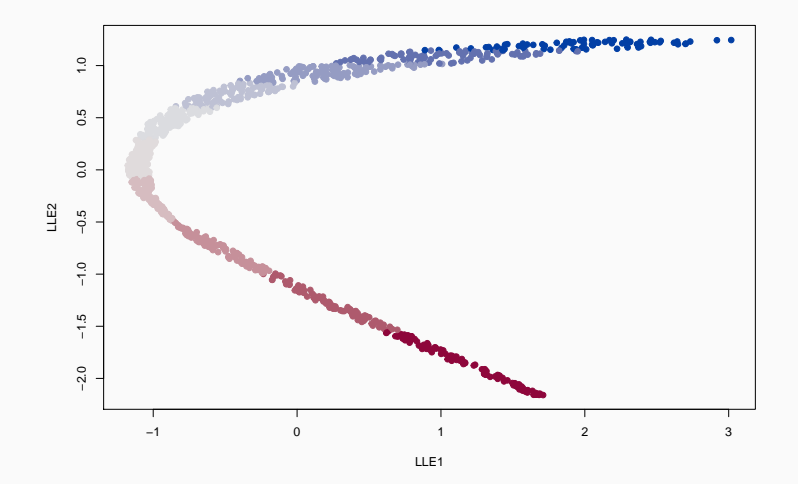

#### lle\_res <- **embed**(data, "LLE", knn = 50,  $ndim = 2)$

- ## finding neighbours
- ## calculating weights
- ## computing coordinates

lle\_res**@**data **%>% as.data.frame**() **%>% ggplot**(**aes**(LLE1, LLE2)) **+ geom\_point**(alpha = 0.5) **+ theme\_minimal**()

# **Example iii**

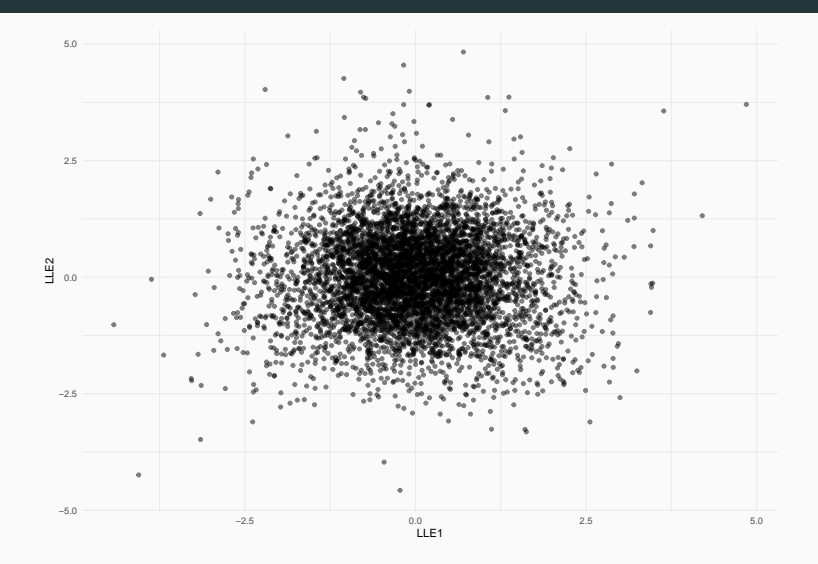

## **Example iv**

**ISO1=−4 ISO1=−1 ISO1=−1 ISO1=−1 ISO1=−1 ISO1=0 ISO1=0 ISO1=0 ISO1=0 ISO1=0 ISO1=1 ISO1=1 ISO1=1 ISO1=1 ISO1=5**

- Advantages:
	- Preserves local structure
	- Less computationally expensive than Isomap
- Disadvantages:
	- Less accurate in preserving global structure
	- Doesn't work well with all manifolds (e.g. it fails when the underlying manifold is nonconvex)